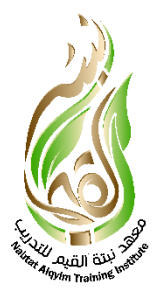

# برنام ج **Zoom**

#### ما هو برنامج **Zoom** ؟

هو تطبيق مجاني يستخدم لإجراء اجتهاعات فيديو HD افتراضية عبر الانترنت من أي مكان في العالم، يستخدم هذا البرنامج لعمل مكالمة فيديو يصل عدد أعضائها إلى حد ١٠٠ شخص.

وفي الوقت الحالي أصبحت برامج مكالمات الفيديو مثل برنامج الزوم واحدة من الأعمدة الأساسية التي ترتكز عليها الشركات الكبرى والأنظمة التعليمية في مختلف أنحاء العالم؛ حيث أصبح باإلمكان إقامة اجتامعات العمل دون القلق بشأن االلتزام بمكان معني.

كما أصبح بالإمكان متابعة العملية التعليمية سواءاً في المدارس أو الجامعات بكل سلاسة وسهولة.

#### مميزات برنامج Zoom:

- دقة الفيديو العالية.
- سهولة عمل اجتامعات للرشكات واملؤسسات عن طريق اهلاتف أو احلاسب.
	- التطبيق جماين ومتوفر عىل أغلب أنظمة التشغيل.
	- يدعم الدردشة ومشاركة الشاشة وامللفات بني املستخدمني بسهولة.

### حتميل برنامج :**Zoom**

يمكن حتميل الربنامج لألجهزة التي تستخدم Store App من الرابط التايل:

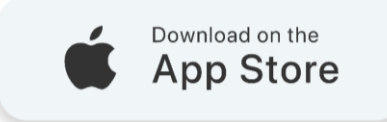

يمكن حتميل الربنامج لألجهزة التي تستخدم Play Google من الرابط التايل :

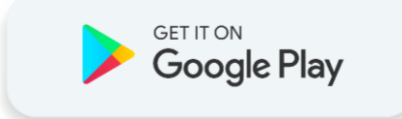

أو الدخول للموقع الرسمي من خالل الرابط التايل:

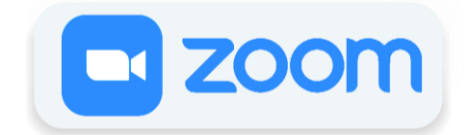

### الدخول لمحاضرة أو قاعة في البرنامج:

بالضغط على الرابط المرسل للمتدرب يتم فتح برنامج الزوم، ندخل اسم المتدرب (الطالب)

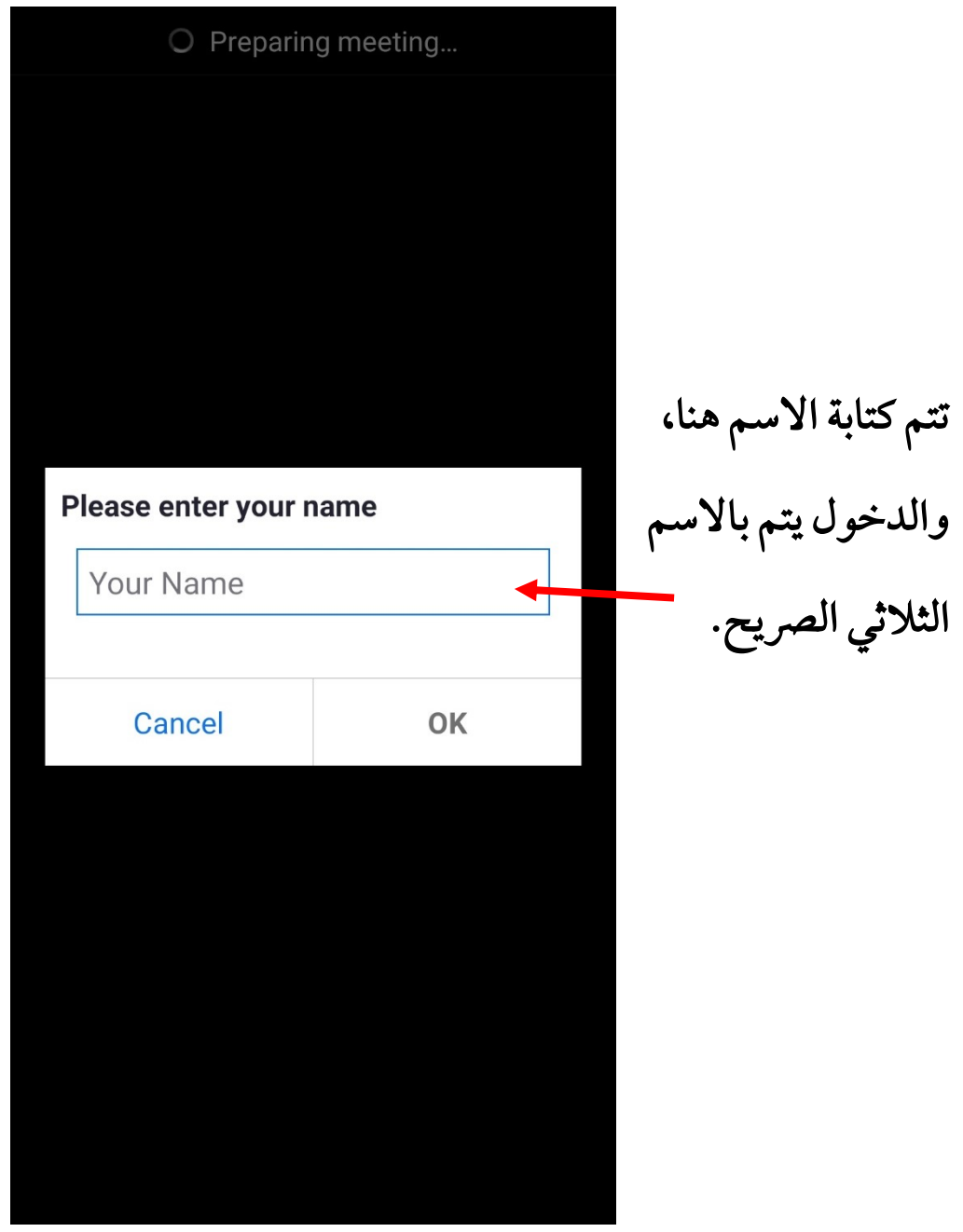

بعد كتابة الاسم والضغط على  $\rm{OK}$  يتم الدخول للقاعة التدريبية وستظهر الشاشة التالية:

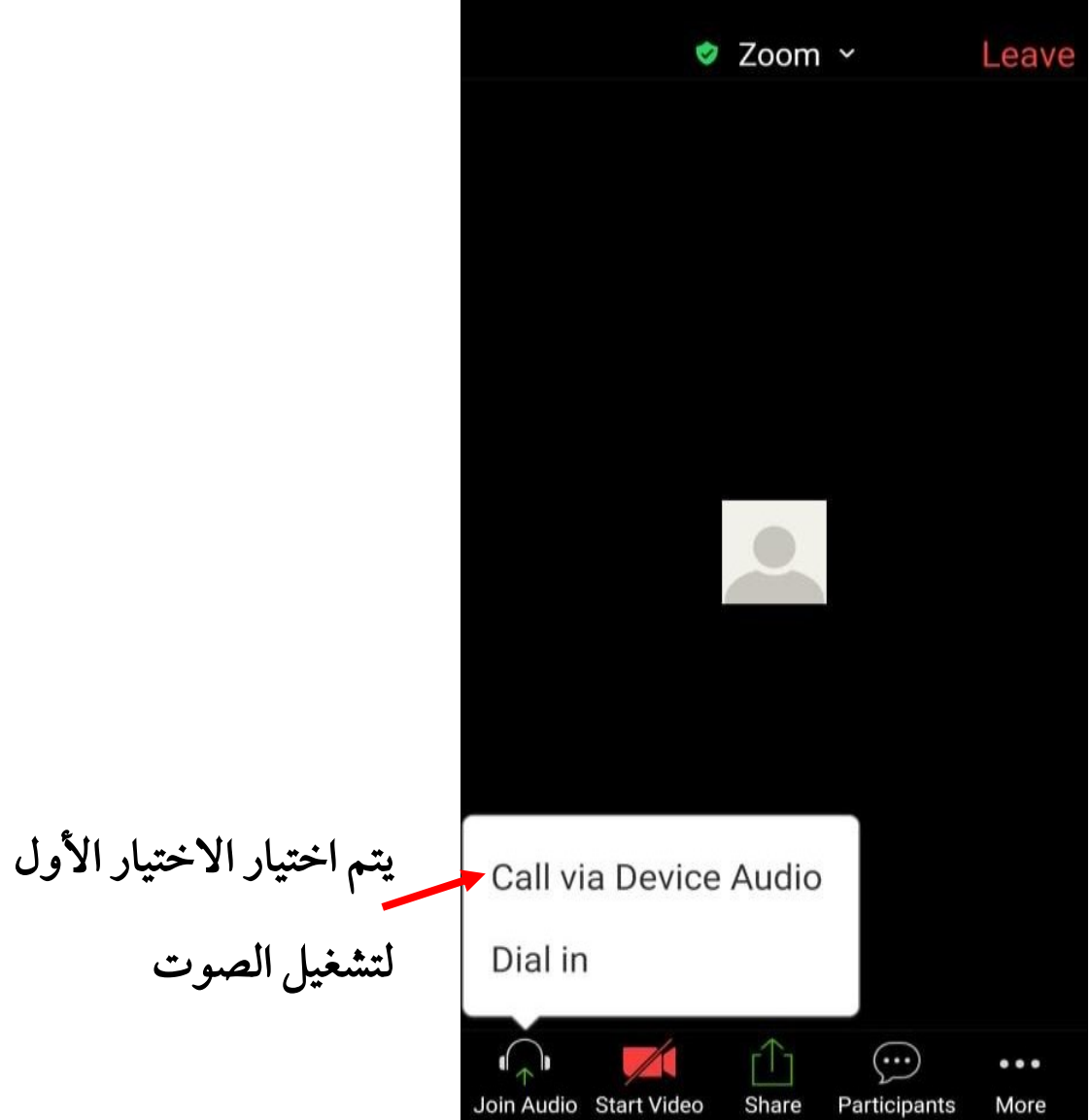

## أدوات التحكم يف الشاشة الرئيسية لربنامج الزووم:

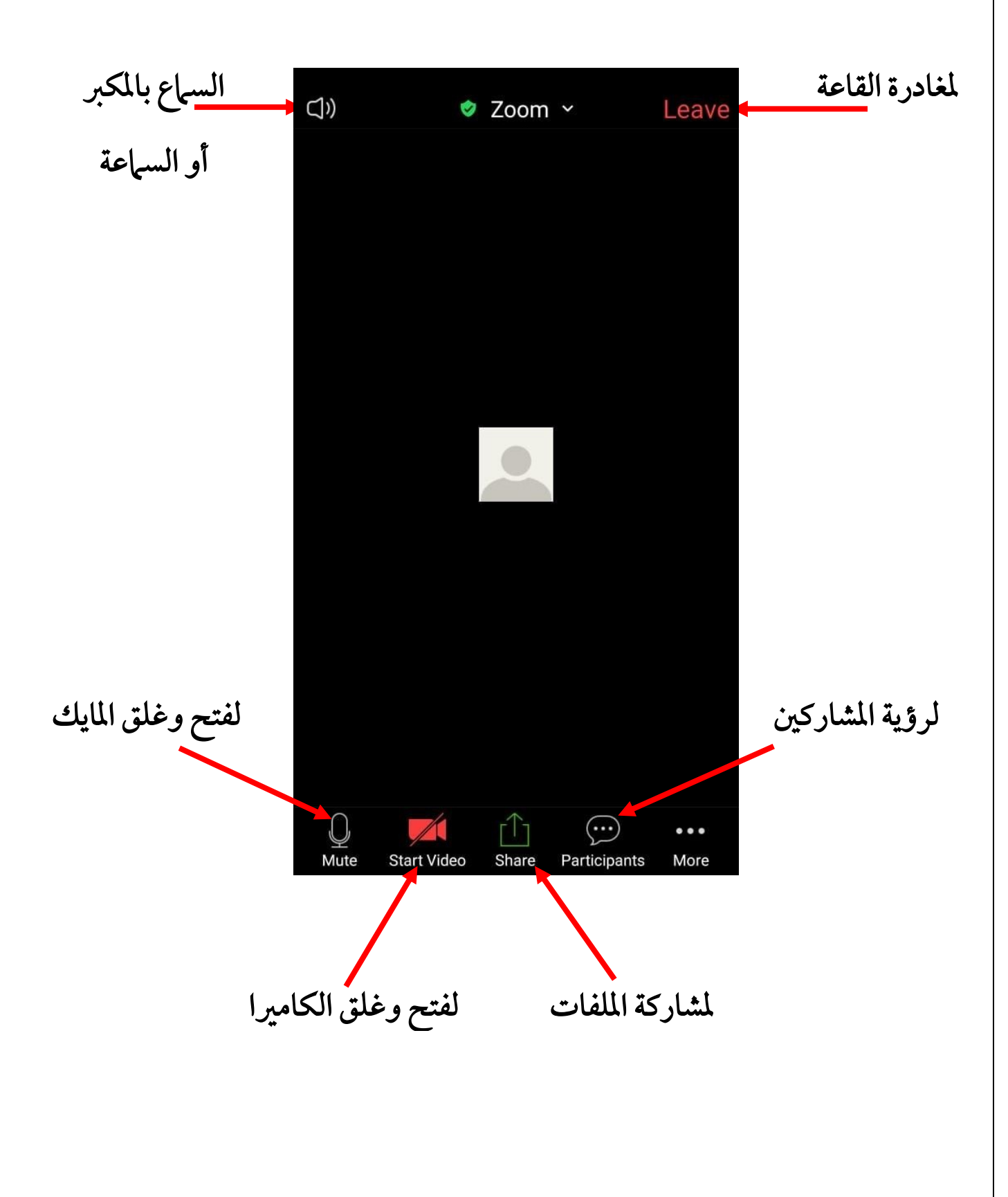

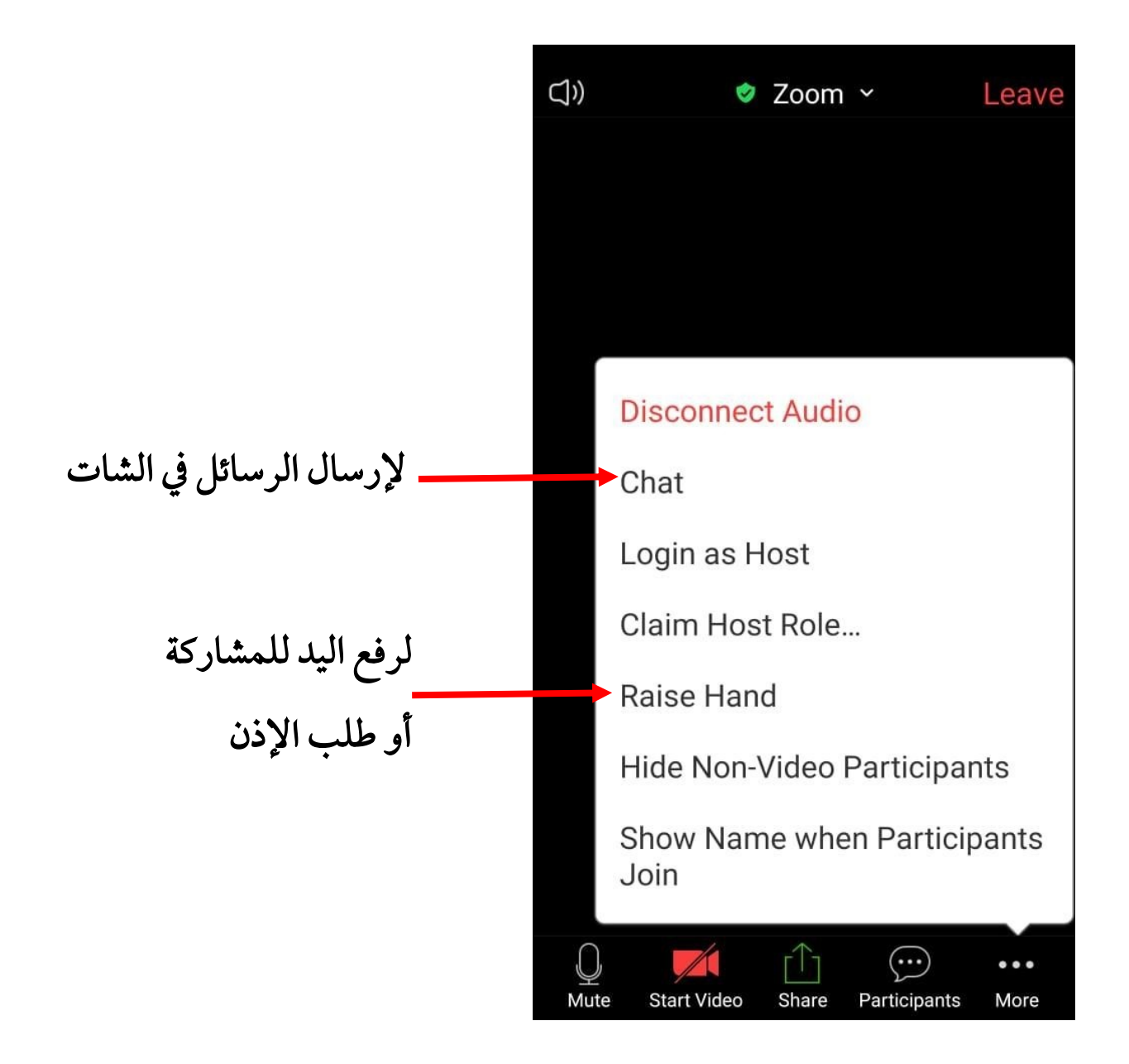